## • Valider le travail (la tâche) réalisé

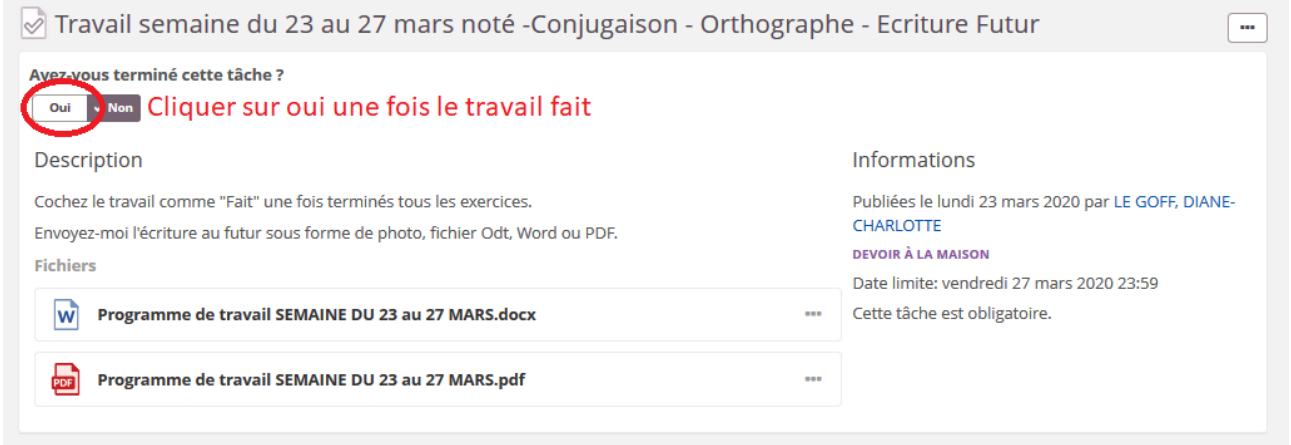

## • Déposer un document en ligne dans un devoir

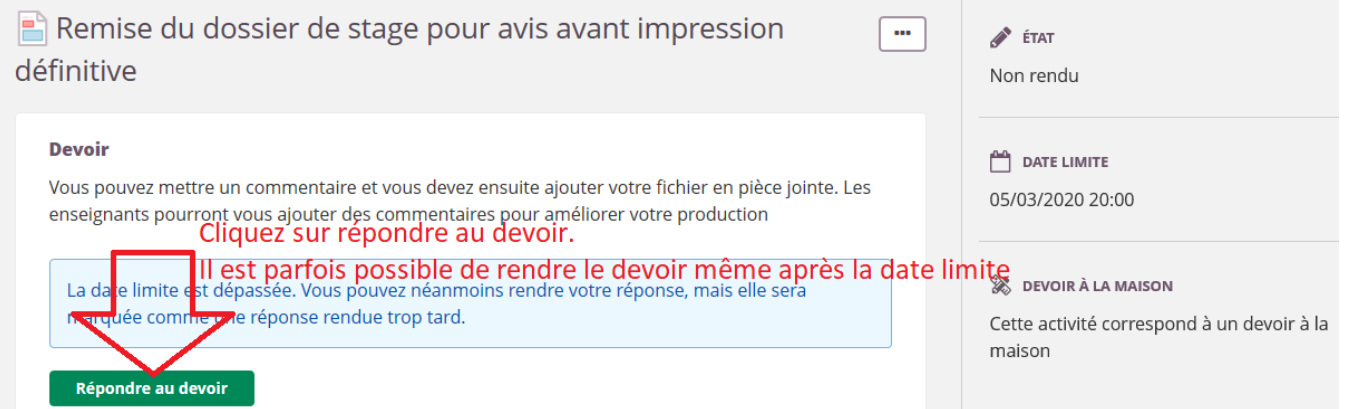

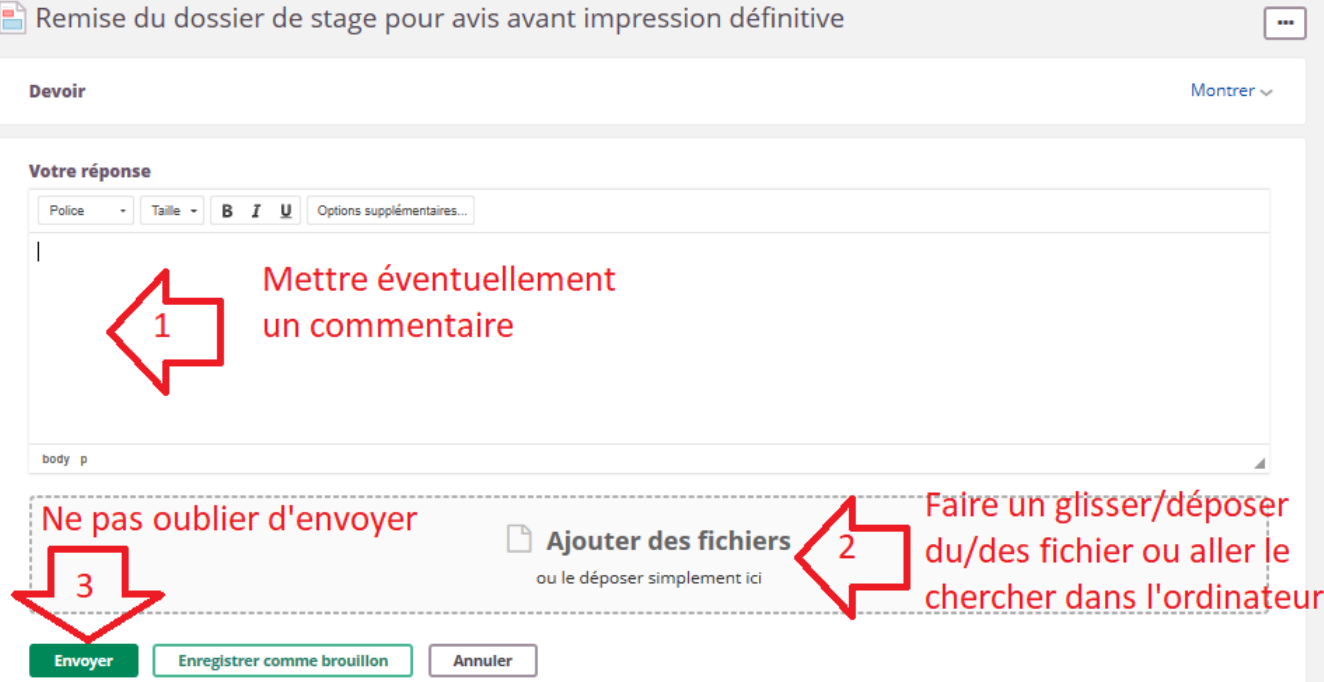

L'enseignant pourra ensuite mettre des commentaires dans votre document, valider votre travail, et/ou vous proposer une correction type.

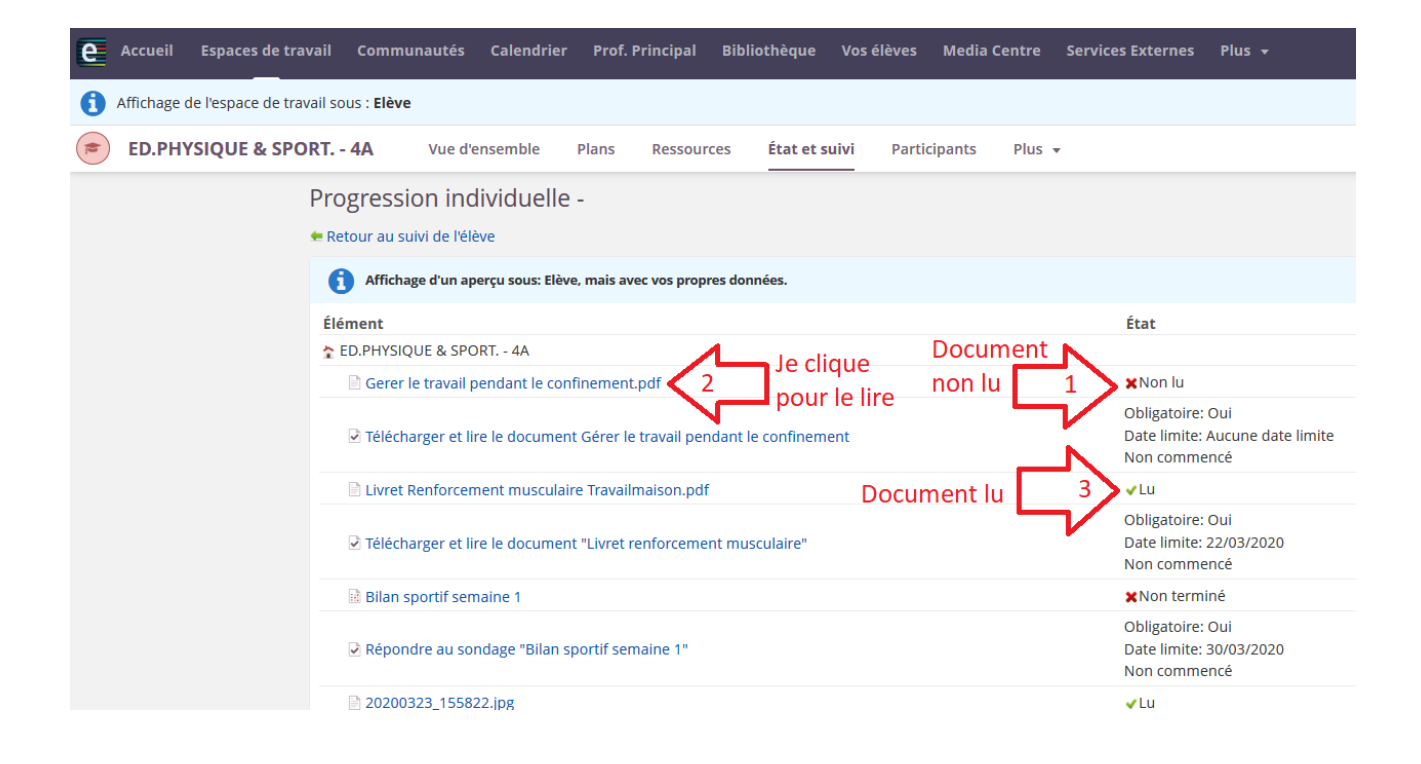